## **Inhalt**

 $-\frac{\sum_{\substack{\ast \\ \ast \\ \ast}}\sum_{\substack{\ast \\ \ast \\ \ast \\ \ast \\ \ast}}^{+} \frac{\ast}{\ast}}{Q_{\ast}^{\ast}}}{Q_{\ast}^{\ast}}$ 

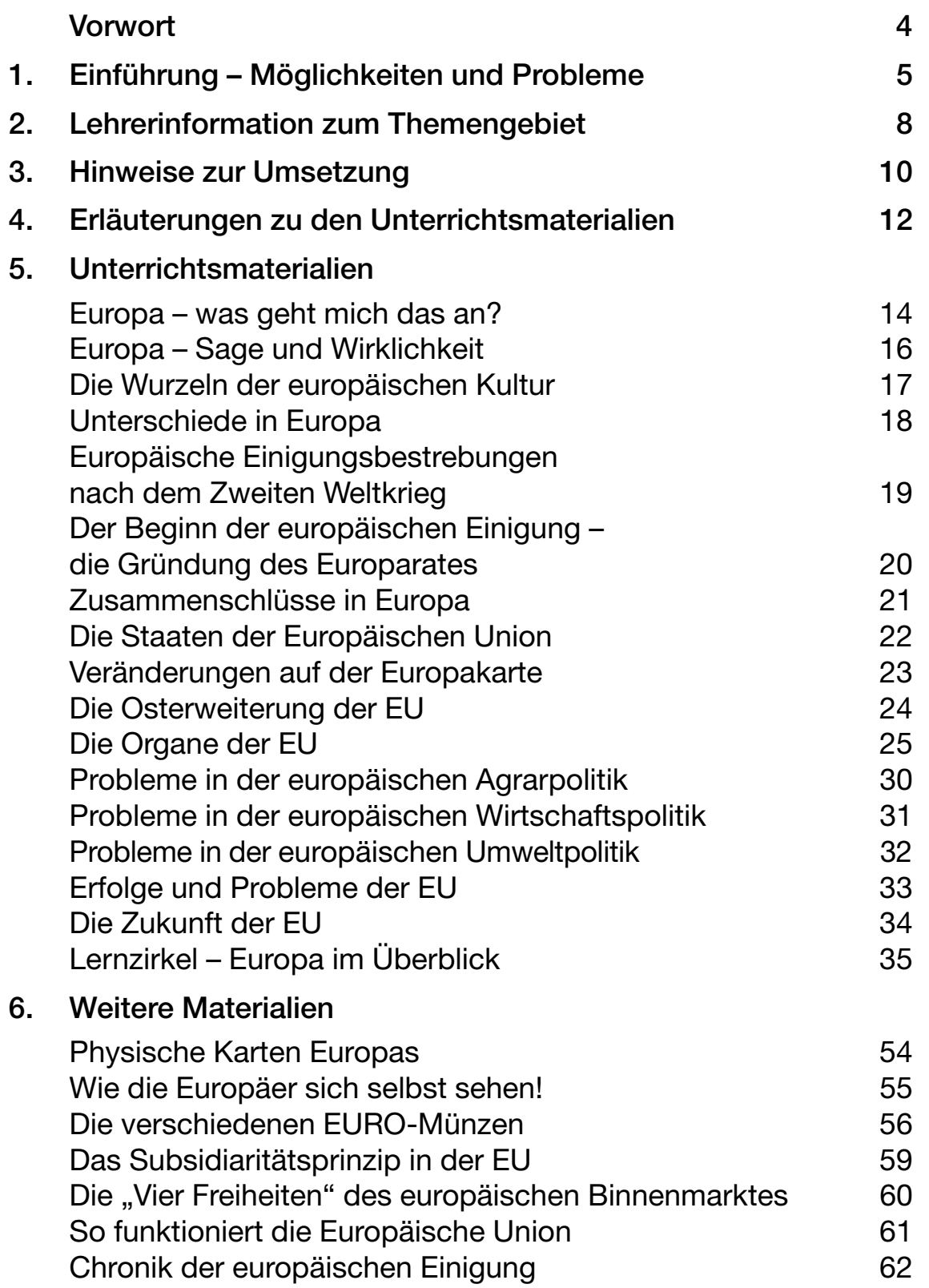

### **Unterschiede in Europa**

### **Auszug aus dem europäischen Geschichtsbuch:**

Francis Drake ist für die Engländer ein Nationalheld, für die Spanier dagegen ein brutaler Pirat, für die Deutschen eine Figur aus Kostüm- und Abenteuerfilmen.

Napoleon ist für die Franzosen ein Symbol der heroischen Phase ihrer Geschichte, für die Völker der iberischen Halbinsel aber ein Eroberer und Zerstörer ihres nationalen Kulturerbes. Für die Engländer ist die Französische Revolution und die Zeit Napoleons eine Geschichte von Blut, Guillotine und Diktatur.

Die Zeit der Entdeckungen und Eroberungen bedeutet für Spanier und Portugiesen einen Identitätsanker, die Mitteleuropäer betrachten sie eher kritisch als europäische Expansion.

Dom Henriques kennen die Deutschen nicht, die Portugiesen feiem ihn als ihren ersten König und Nationsgründer.

Der arabische Einfluss auf die iberische Halbinsel bleibt im übrigen Europa weitgehend unbeachtet.

Wer kennt außerhalb Irlands den großen Nationalhelden Daniel O'Connor?

#### **Arbeitsaufträge:**

- **1.** Überlege, warum es in der gemeinsamen Geschichte Europas so viele unterschiedliche Sichtweisen gibt.
- **2.** Suche nach weiteren Unterschieden zwischen den Ländern Europas. Beschränke dich dabei nicht auf die Geschichte, sondern denke auch an Alltagsgewohnheiten, Sprachen, Kulinarisches, etc.
- **3.** Versuche zu bewerten, welche Differenzen im Rahmen der europäischen Einigung überwunden werden müssen, und welche Unterschiede als regionale Eigenheiten erhalten bleiben sollten.

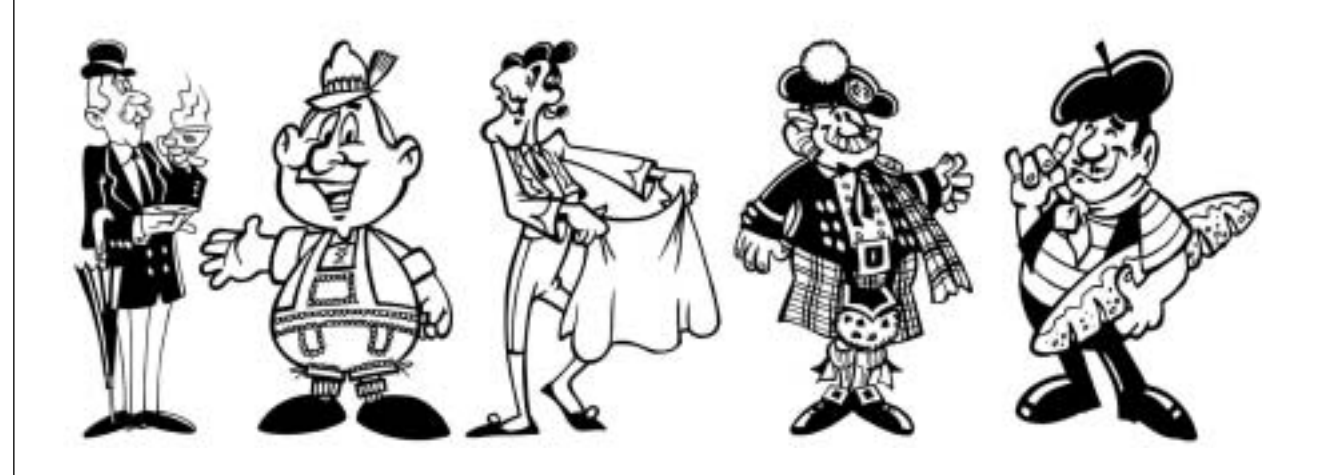

**18**

*AB 12*

### **Die Organe der EU**

Die Europäische Kommission

Die Europäische Kommission ist ein Verwaltungsorgan. Ab November 2004 besteht sie aus 25 Mitgliedern, die von den Regierungen der Mitgliedstaaten

vorgeschlagen und mit Zustimmung des Parlaments ernannt werden. Alle Mitgliedsländer stellen je einen Kommissar. Die Amtszeit der Kommissare beträgt 5 Jahre. Die Kommission hat ihren Sitz in Brüssel. Die Europäische Kommission ist von den Regierungen der Mitgliedstaaten unabhängig und handelt allein im Interesse der EU. Die 25 Kommissare stehen den Generaldirektionen vor, in denen Beamte mit der Verwaltung beauftragt sind.

**Aufgaben:** Die Europäische Kommission hat das alleinige Recht in der EU, Vorschläge für neue Gesetze zu machen. Auf diese Weise treibt sie die Entwicklung der EU voran. Des Weiteren achtet sie aber auch darauf, dass die Mitgliedstaaten die Verordnungen und Richtlinien des Rates einhalten. Notfalls kann die Europäische Kommission beim Europäischen Gerichtshof klagen. Schließlich ist die Kommission auch für die Durchführung der Gesetze in bestimmten Bereichen, z. B. Binnenmarkt, Agrar- und Wettbewerbspolitik, zuständig. Sie verwaltet auch die Fördermittel der EU, die z. B. für die Unterstützung der Landwirtschaft oder die Entwicklungshilfe zur Verfügung stehen. Sie sorgt dafür, dass Gemeinschaftsrecht in nationales Recht umgesetzt wird.

#### **Arbeitsaufträge:**

- 1. Notiere dir folgende Tatsachen: Art und Anzahl der Mitglieder, Amtsdauer, Sitz des Organs.
- 2. Fasse die Aufgaben der Europäischen Kommission in Stichpunkten zusammen!

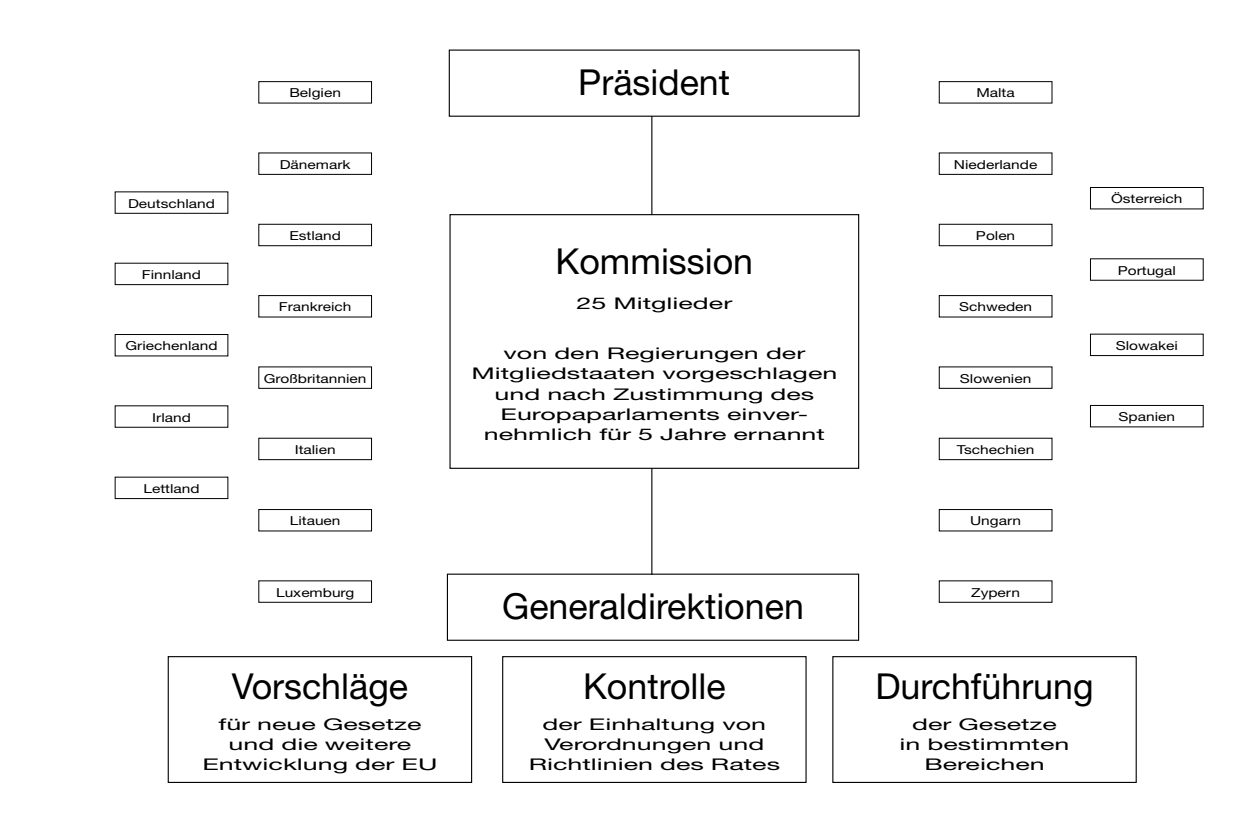

# **Lernzirkel – Europa im Überblick**

Auf den folgenden Seiten finden Sie die Materialien zur Durchführung eines Lernzirkels zum Thema Europa. Der Schwerpunkt dieser Einheit liegt auf dem Bereich Geografie. Jedoch werden auch Textverständnis, Mathematikkenntnisse sowie wirtschaftliches Denken von den Schülern gefordert. Aufgelockert wird das alles durch Spiele und eher "entspannungsorientierte" Lernstationen.

Allgemeine Hinweise zur Durchführung sowie Tipps zur Erweiterung dieses Lernzirkels finden Sie in der Einführung. Im Folgenden ein Überblick über alle Stationen und die jeweils benötigten Materialien:

#### **STATION 1: Lage und Abgrenzung Europas**

- Klassensatz Arbeitsblätter
- Globus, drei Atlanten oder eine Wandkarte

#### **STATION 2: Europäische Großräume**

- Klassensatz Arbeitsblätter
- drei Atlanten (Europakarte politisch)

#### **STATION 3: Deutschland und seine Nachbarn**

- Klassensatz Arbeitsblätter
- drei Scheren, Klebstoff
- drei Atlanten

#### **STATION 4: Die wichtigsten Gebirge Europas**

- Klassensatz Arbeitsblätter
- drei Atlanten

#### **STATION 5: Die großen Flüsse Europas**

- Klassensatz Arbeitsblätter
- drei Scheren, Klebstoff
- drei Atlanten

#### **STATION 6: Landschaften Europas**

- Stationsbeschreibung (Karte mit Quadraten evtl. auf Plakatgröße kopieren, farbig ausmalen, laminieren, ...)
- Zahlenwürfel, Atlas
- Buchstabenwürfel (Man kann einen gewöhnlichen Würfel mit Klebepunkten
- mit Buchstaben versehen)
- Lösungsblatt

#### **STATION 7: Umweltschutz in Europa**

 $\begin{matrix} \mathbf{F}^{\mathbf{X}^{\mathbf{X}^{\mathbf{X}^{\mathbf{X}}}} \mathbf{F}^{\mathbf{X}^{\mathbf{X}^{\mathbf{X}}}}_{\mathbf{X}^{\mathbf{X}^{\mathbf{X}}}_{\mathbf{X}^{\mathbf{X}^{\mathbf{X}}}_{\mathbf{X}^{\mathbf{X}}}_{\mathbf{X}^{\mathbf{X}}_{\mathbf{X}^{\mathbf{X}}}_{\mathbf{X}^{\mathbf{X}}_{\mathbf{X}^{\mathbf{X}}_{\mathbf{X}^{\mathbf{X}}_{\mathbf{X}^{\mathbf{X}}_{\mathbf{X}^{\mathbf{$ 

• Klassensatz Arbeitsblätter

#### **STATION 8: Bevölkerung und Wirtschaft**

- Klassensatz Arbeitsblätter
- evtl. Taschenrechner

#### **STATION 9: Handelsbeziehungen in der EU**

- Klassensatz Arbeitsblätter
- Atlas

#### **STATION 10: Der Euro in Europa**

- Klassensatz Arbeitsblätter
- Atlas

#### **STATION 11: Sehenswürdigkeiten einiger europäischer Hauptstädte**

- drei Atlanten oder Wandkarte (Europa)
- 12 Dias (Bildstelle), Diabetrachter
- Arbeitsblätter (dreifache Ausfertigung)

#### **STATION 12: Reisequiz für zwei**

- drei Atlanten
- drei Spielpläne (Europakarte)
- halber Klassensatz Arbeitsblätter
- Lösungsblatt